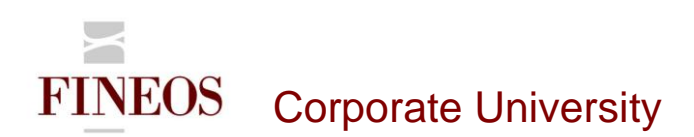

# COURSE OUTLINE – (FTB-F-011)

## INTRODUCTION TO FINEOS UI CONFIGURATION FACILITIES

#### *About this course*

FINEOS is a highly configurable system that you can configure to suit your organization's requirements. This module explains each of the UI elements that you can configure, the different configuration methods available, how to use the UI Config Mode facility, and how to control access to UI elements.

#### *Course objectives*

After completing this course, trainees will gain the skills to:

- Access the UI configuration components
- Access information required to configure FINEOS UI elements:
	- o Fields
	- o Widgets
	- o List views
	- o Tree views
	- o Tabs
	- o Screens
	- o Menus
	- o Translations
- Understand the different configuration components
- Understand the differences between configuration in production mode and non-production mode

#### *Who should attend?*

Anyone involved in the user interface configuration of the FINEOS system:

- **Business**
- Technical

#### *Pre-requisites*

Participants of this course must have previously completed the following FINEOS training module: **FTB-C-003**

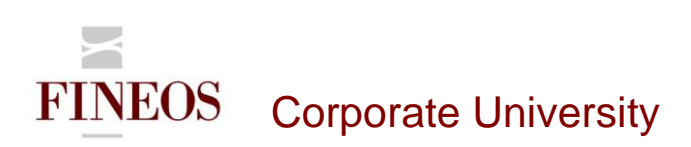

## *Course content*

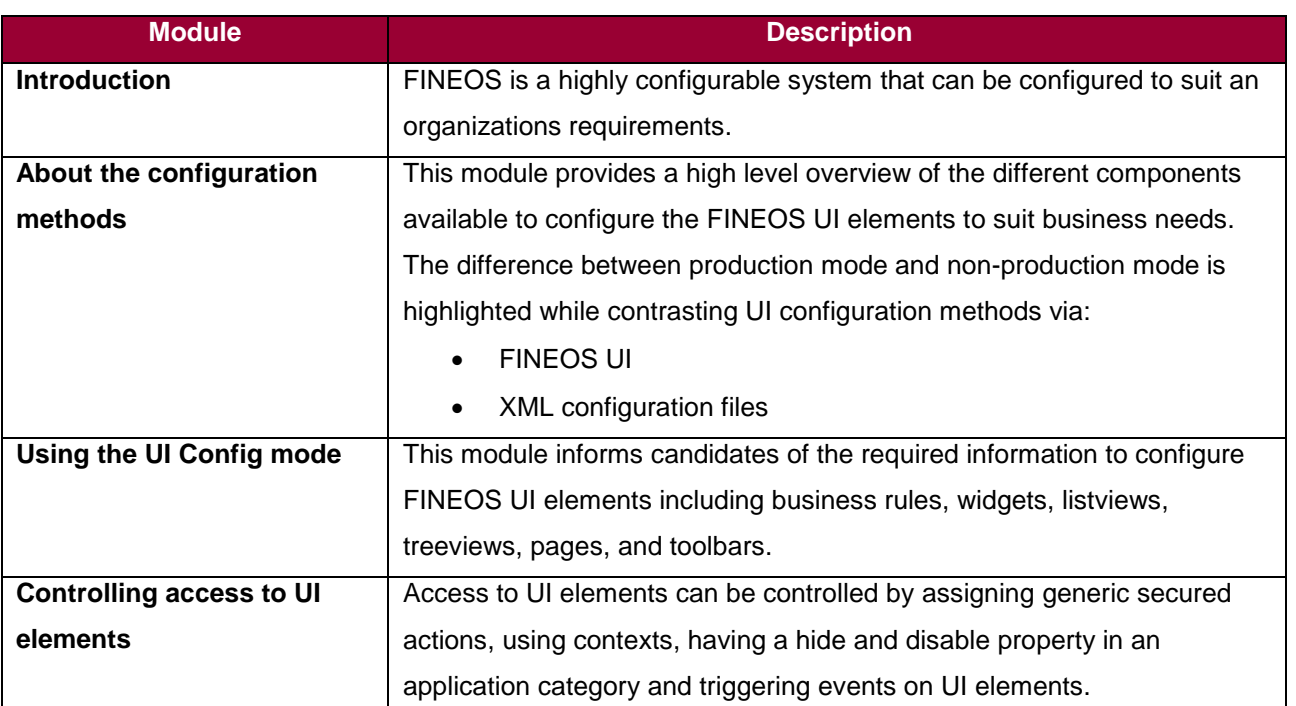

### *Format & duration*

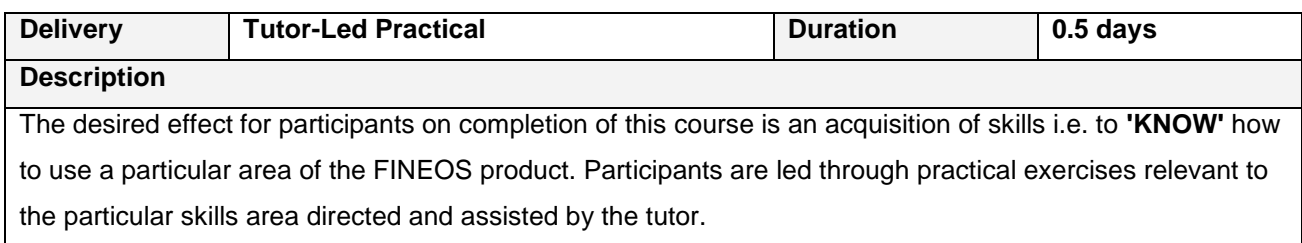

## *For further information, contact FINEOS Corporate University:*

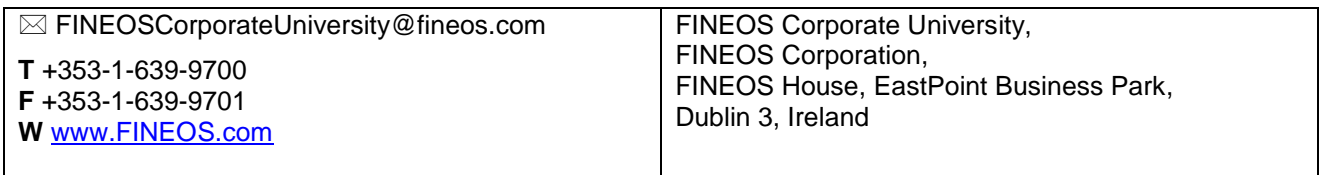